Apache Web : 3.

Apache Web

[  $\vert$  ] [Apache Web  $\vert$  ] [  $\vert$  ]

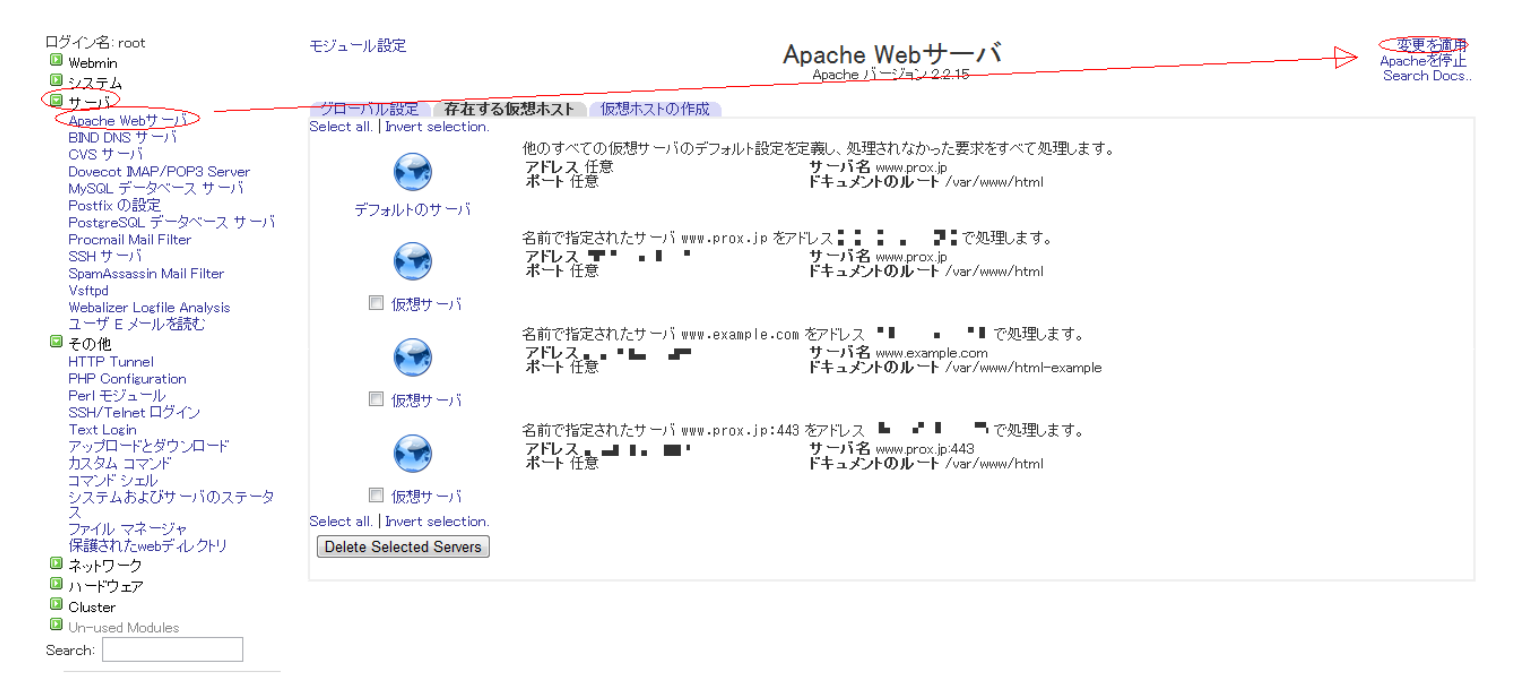

 $\triangle$  View Module's Logs 命 システム情報 Refresh Modules  $①$ ログアウト

一意的なソリューション ID: #1024

: Prox System design  $: 2015 - 06 - 0304 = 29$